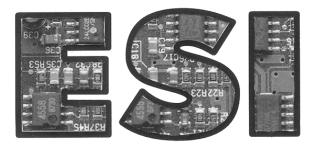

# ES520 Module Installation Instructions

(with standard software Version 1.10.00)

# Electronic Solutions Inc.

#### Wiring

Refer to supplied diagram 998-3053-1 to wire the module. Note that all door position switches are connected in parallel. For all door position switches, a *closed* contact is expected when the associated door is *open*. When less than four doors are present, merely omit the unused switches and contacts on the wiring diagram.

The ES520 module is equipped with four sets of output contacts. These contacts are used to trigger the actuating inputs of the associated automatic door operators.

The power requirement for the ES520 (CN2 pins 9 and 10) is 24 volts AC or DC at 350mA maximum. Power may be obtained from many compatible door controls without the need for an extra transformer.

NOTE: A single "unlock and open" contact output is provided for each automatic door. If locks are used, any necessary lock release timing to prevent jamming the doors must be provided by a separate strike interface module if it is not available as part of the door control's internal functionality.

When power is first applied, the display on the ES520 module will flash the installed software version number, as in 1. then 10. then 00 (Version 1.10.00). After a brief delay, the display will switch to Id (Idle).

## **Adjustments & Operation**

To change functions or settings, enter the setup mode by quickly pressing the SET button twice. The decimal point on the display will begin blinking. Use the UP and DOWN buttons to select the parameter you wish to change. When you've found it, press <u>and hold</u> the SET button. The display will change to the current value of the parameter. While holding the SET button, press UP or DOWN to adjust the value. When finished, release the SET button.

After all changes are entered, quickly press the SET button twice again. The decimal point will stop blinking and the ES520 module will return to normal operation.

**Always remember to save any changes you make before leaving the jobsite!** To save the information, the module must be idle (display is showing **Id**). Press <u>and hold</u> the SET button until the display winks **dS** (**d**ata **S**aved). Your changes are now saved in permanent memory.

With the factory standard software, the ES520 module has four operating modes as described below.

**Function 0** is a memory interlock for up to four doors. No two doors may be open concurrently. Requests for unavailable doors will be stored in the order received. Duplicate requests for the same door are combined into a single request. Any door which is currently active may be recycled as necessary until it completes its closing cycle, at which time the interlock moves to the next door requested, or returns to idle if no other requests are in memory.

**Function 1** is also an interlock for up to four doors which includes a latch relay function for each door input. No two doors may be open concurrently. Any door which is currently active may be recycled as necessary until it completes its closing cycle. No memory is provided for Function 1.

If the **LC** (Latch Cancel) parameter is off, a door will remain open indefinitely once it is latched open. If **LC** is turned on, the latch automatically times out and the door closes after a delay set by the **Lt** (Latch timeout) parameter. When the **Lt** timer expires, the latch is automatically canceled. The factory default for **Lt** is 1 minute.

**Function 2** is identical to Function 1, with the addition of an "auto cancel feature." When Function 2 is in use, if a door is latched open and a different door is requested, the first door is automatically closed, then the new request is serviced. No two doors may be open concurrently. No memory is provided for Function 2. The latch timeout feature may also be used in Function 2 if desired.

**Function 3** is a sequencing interlock with memory for two doors. When Door 1 is requested, it is opened, and a request for Door 2 is stored automatically. After Door 1 has completed its cycle, Door 2 cycles automatically. This sequence is mirror imaged for Door 2.

Additional sequencing is implemented such that if Door 2 is actuated while Door 1 is busy, Door 2 will be opened (allowing first person out and second person in), then Door 1 will be opened again to allow the second person to exit. This possibility is also mirror-imaged.

For all functions, an override is provided to temporarily defeat the interlocking if desired. The feature may be enabled by closing a contact as shown on the wiring diagram. In Functions 0 and 3, when the override is in used, each actuating switch contact is passed directly through to its respective door output relay, with no delay provided. In Functions 1 and 2, the module will perform as four isolated latch relays.

## **Display and Parameters**

During normal operation, the display shows what the module is doing. The possible codes are as follows:

| F0F3 | Module is idle, chosen Function 0-3 active                                            |
|------|---------------------------------------------------------------------------------------|
| d1   | door 1 actuated                                                                       |
| d2   | door 2 actuated                                                                       |
| d3   | door 3 actuated                                                                       |
| d4   | door 4 actuated                                                                       |
| Ou   | Override mode active                                                                  |
| CL   | automatic door released to <b>CL</b> ose, module waiting for position switch to clear |
| CF   | automatic door finished closing, Close Follow delay running                           |
| dS   | data (parameters) Saved to permanent memory                                           |
| dF   | data Failure detected (replace module)                                                |
| Su   | Setup (all factory settings restored)                                                 |

The **Fn** parameter determines the function of the module.

The **OP** parameter may be used to adjust the duration of the actuate delay for each door output relay when Function 0 or Function 3 is in use. The factory default for **OP** is 1 second.

The **CF** parameter is provided in case the door position switches release early. Set the close follow delay to a value that will allow sufficient extra time for the current door in the sequence to fully close once its close monitor switch trips. The factory default for **CF** is 1 second.

The **LC** and **Lt** parameters operate as described above when the module is set for Function 1 or Function 2 operation.

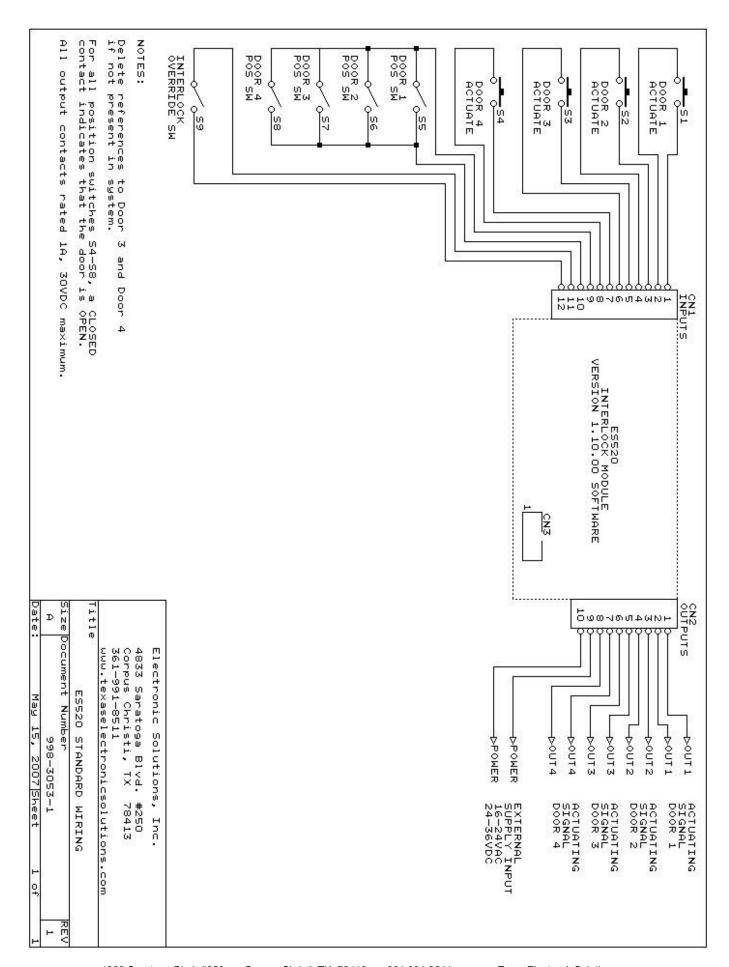